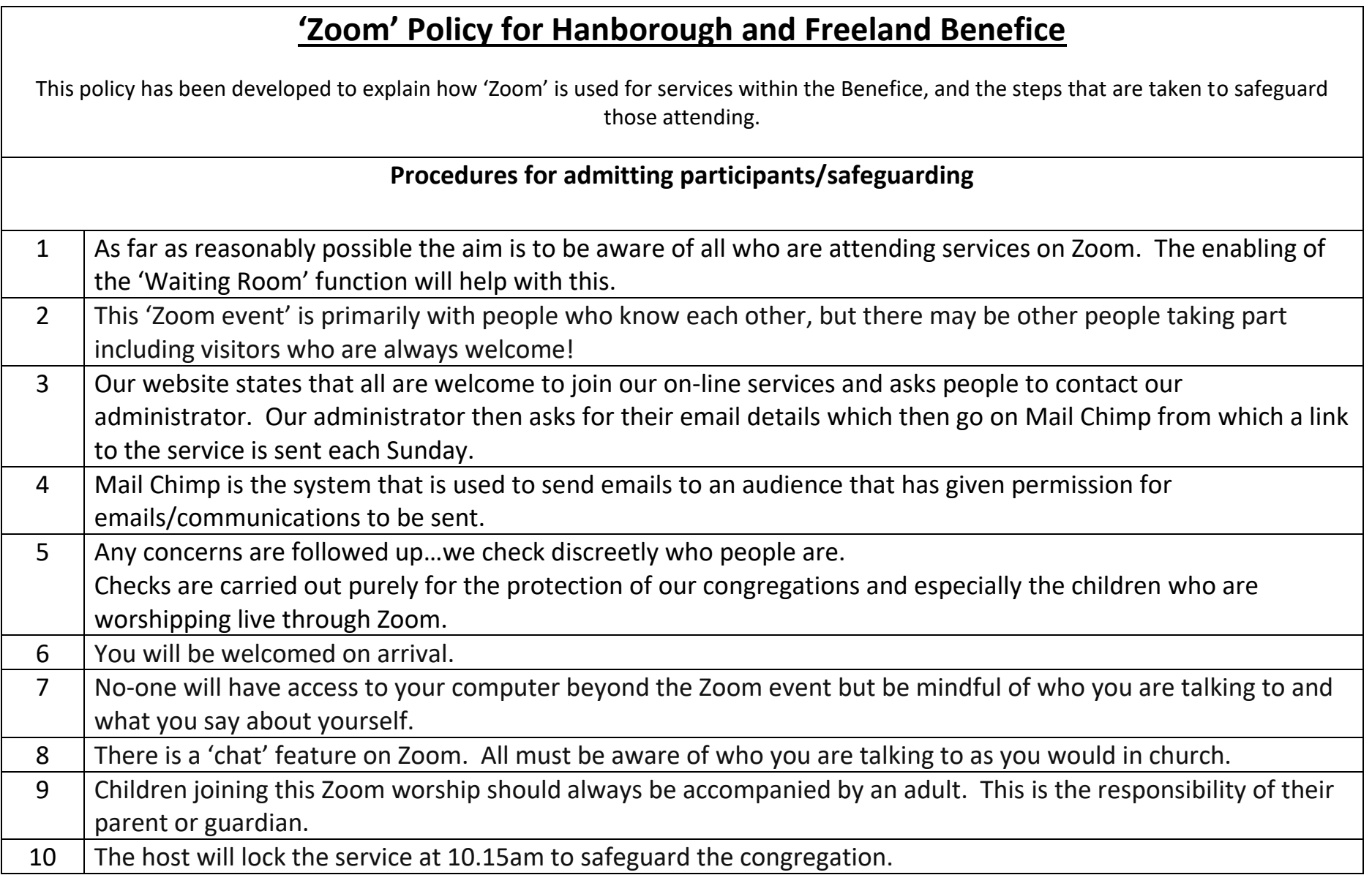

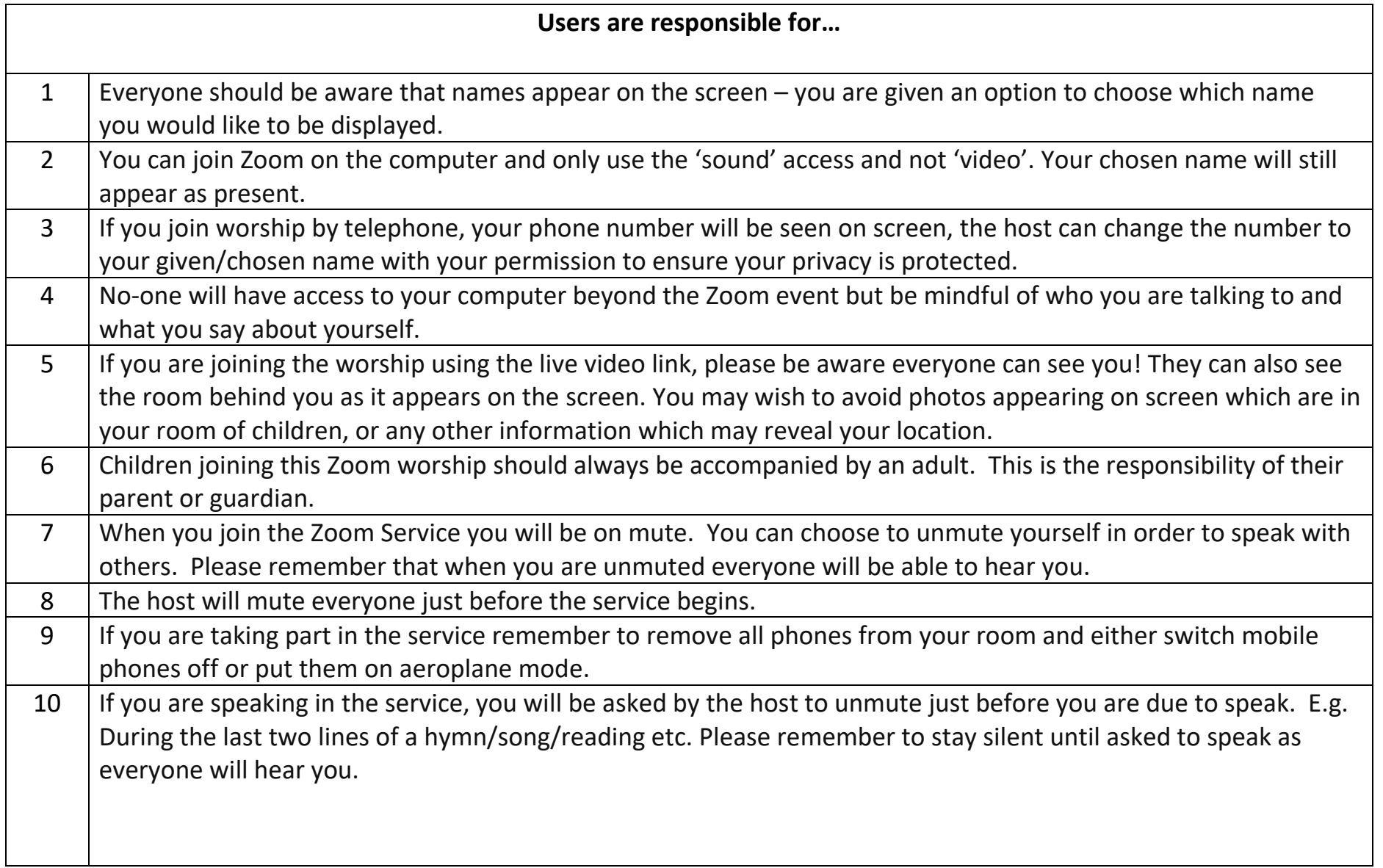

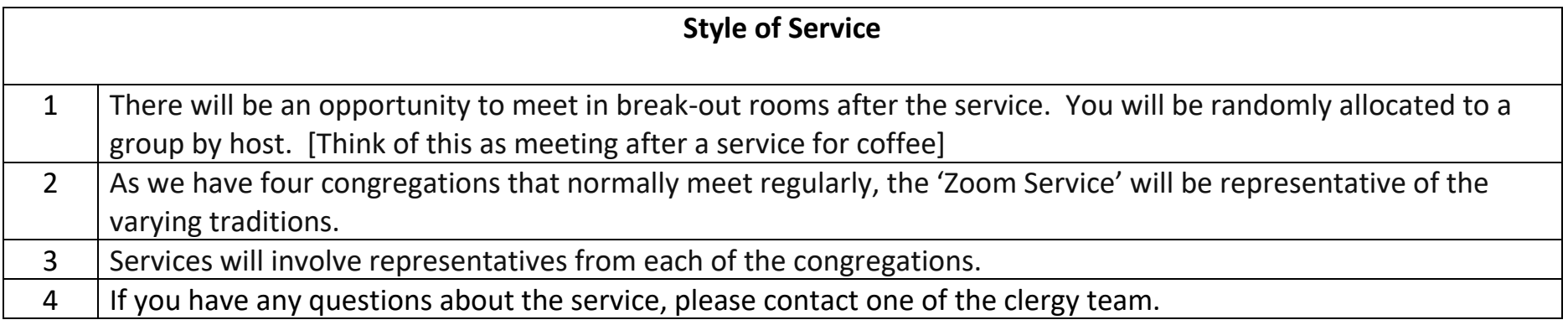

To be reviewed September 2021